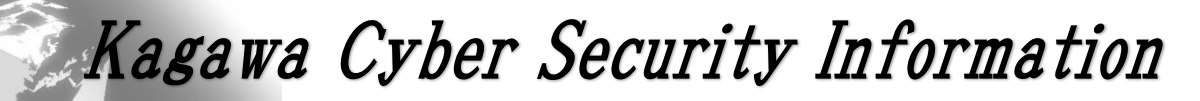

香川県サイバーセキュリティ連絡ネットワーク通信Vol.67

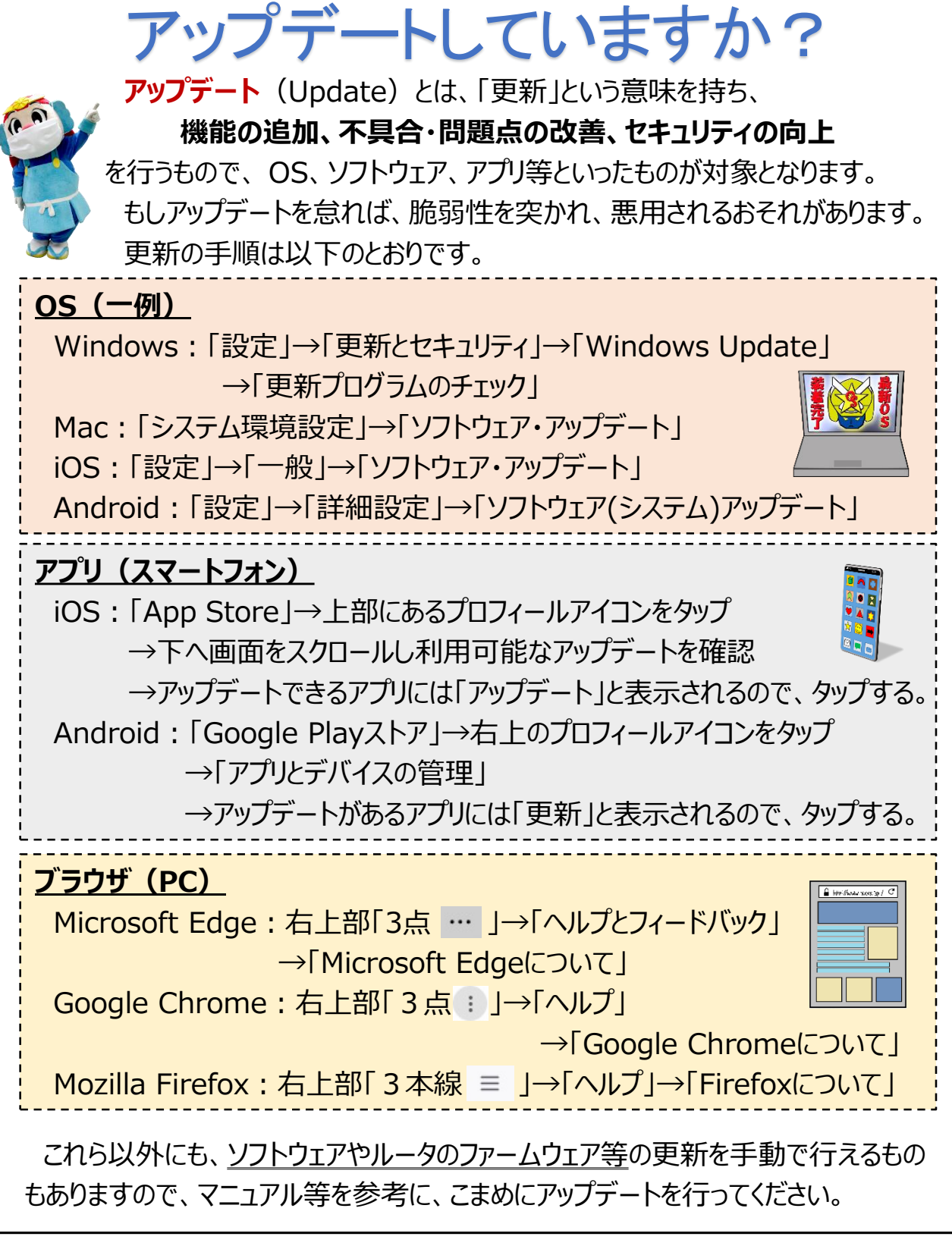

香川県警察本部生活環境課 サイバー犯罪対策室 TEL:087-833-0110